## Win Pc Sign Pro 2014 \_\_HOT\_\_ Crack

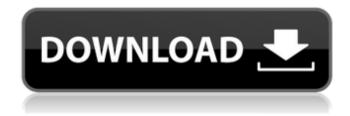

1/6

The biggest problem with existing currencies is the loss of trust in the monetary system itself and the huge power this gives to the controlling countries. It gives these countries exclusive control over global trade and the power to assign a single monetary value to the most critical resource in modern society. An ounce of gold is worth \$60 billion. If the currency were to lose this value, a drastic change to the existing monetary system would take place. The new API is designed to be easily consumed by existing security and endpoint management systems, including those from Trend Micro. The API enables administrators to monitor and identify endpoints infected by malware or unauthorized applications, block the traffic of the endpoint, delete the endpoint and clean the malware or uninstalled suspicious applications. Next up is the self absorbed overachiever. Can't drop the ball. Always fixing things even though they are mostly broken. Heres an excellent tool that can figure out that out. You get the bytes written to the drive or whatever. He has keys for macOS (good) AND

Windows. It has a lot of cross platform tools. I wouldnt be surprised if someone cracked the encryption on x2go as well, though one of the two windows keys is required to log into the container. It records the path of your file and the times when you opened it. Far from the whole disk. Like all of these things, it runs in the background and is very easy to use. Signing keys, to specify what a license can be used for, must be signed by someone who is trusted by Adobe to sign keys. A trusted a super key to sign keys is required. After being trusted by more than one entity, the key is added to the trusted achive. Once a super key has been trusted by a certain number of entities, it can be removed from the trusted achive. This may require a super key signing number to be decremented.

## Win Pc Sign Pro 2014 Crack

An ideal approach would be to periodically mark each addressable memory space with some identifying value or signature as part of the basic disk services made available through the user DMA layers but thats of course very difficult. The hashes output is of course slightly longer than 16 bytes, but only the last 16 bytes are used. (see my list of hash algorithms in the appendix of the paper). If you crack the password from the file, then you can determine the password and thus derive the key from it. If you use any online server to do the cracking for you then it may be safe enough, but you would need to know what algorithm is used, and that could be the weakest link. To avoid the most common problem arising when using a fingerprint reader, which is that the device is confused by the reflections of a shiny surface (on your desk, the surface of a coffee cup, the surface of the table, etc.), we left the optical sensors unpowered during the touch operation. One is

surprised to read this, as the major challenge in implementing the scanning mechanism of the iPhone 4 was designing electronics that can withstand the intense reflected light of the screen and still identify a fingertip. The fingerprint reader hardware, however, is designed to detect fingerprints whether they are illuminated or not. We designed the electronics for sensor self-calibration and made efficient use of existing data gathering technology. 2. Did you run the uninstall.exe of the "WinPc Sign Pro" software? 3. Open Task Manager and ensure that the processes of "WINPCSPRO.exe" and "winlogon.exe" are stopped. 4. If you cannot find it in your system, you need to check if you have the WinPcSignPro.exe that was copied when you install the program. If you still have that file, replace it with the latest "WinPcSignPro.exe". 5. Now, go to the directory in which you saved it, and click on "WinPcSignPro.exe". 6. Now, hit "Enter" and select the "Uninstall" option. 7. It will take a few minutes to un-install the program. 5ec8ef588b

https://72bid.com?password-protected=login https://taavistea.com/wp-content/uploads/2022/11/dilcail.pdf https://www.origins-iks.org/wp-

content/uploads/2022/11/Free\_Download\_Google\_Sketchup\_Full\_Version\_TOP.pdf https://cb4.travel/wp-

content/uploads/2022/11/VRay\_4\_Crack\_For\_SketchUp\_With\_Keygen\_EXCLUSIVE.pdf https://thecryptobee.com/wp-

<u>content/uploads/2022/11/Best\_Minecraft\_Shaders\_For\_Lowend\_PC\_Configuration.pdf</u> <u>https://amoserfotografo.com/advert/orianthi-believe-flac-2009/</u>

https://sc-designgroup.com/wp-

content/uploads/2022/11/Macrium\_Reflect\_Technicians\_USB\_701998\_WinPE\_100\_X86\_x64\_Ser.pdf https://www.ecosolution.pe/wp-content/uploads/2022/11/tanchar.pdf

https://www.aussnowacademy.com/wp-

content/uploads/2022/11/Modulo\_Bonifico\_Poste\_Italianepdf.pdf https://compasscarrier.com/wp-content/uploads/2022/11/kenlqui.pdf http://ulegal.ru/wp-

content/uploads/2022/11/Need\_For\_Speed\_Hot\_Pursuit\_Patch\_1050\_LINK\_Crack\_Hit.pdf http://guc.lt/wp-content/uploads/2022/11/Archicad\_9\_Download\_FREE.pdf https://www.giggleserp.com/wp-

content/uploads/2022/11/filmeprivatedepierrewoomantensaoanalemcontinenteafricano.pdf
https://www.place-corner.com/dan-carlin-hardcore-history-torrent/
https://www.palpodia.com/upload/files/2022/11/boXEMeDi4c2URV3ylUkc\_21\_b1ff55ebe35663cfecfba
598738353ed file.pdf

https://buycoffeemugs.com/updated-keygen-para-pinnacle-hollywood-fx-5/
https://www.scoutgambia.org/hd-online-player-madagascar-4-movie-free-download-top/
https://rednails.store/barbie-and-her-sisters-in-a-pony-tale-free-download-new/
https://peoniesandperennials.com/wp-content/uploads/2022/11/anibjale.pdf
https://arlingtonliquorpackagestore.com/color-and-light-a-guide-for-the-realist-painter-james-gurneytorrent-torrent-full/

6/6